بسمه تعالي

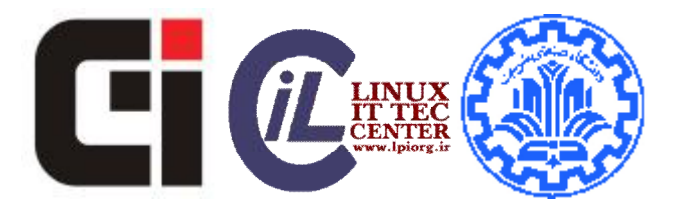

# *واحد آموزش*  **مرکز تحقیقاتی فناوري اطلاعات و ارتباطات پیشرفته دانشگاه صنعتی شریف**

## **آموزش هسته جاوا 1.7**

## **استاد امیرسام بهادر**

#### **مقدمه اي در مورد جاوا**

جاوا يک زبان برنامه نويسي قدرتمند است، و در سال ١٩٩۵، توسط جيمز گاسلينگ به طور رسمي به برنامه نويسان و گسترش دهندگان برنامه هاي کاربردي معرفي گرديد. ابتدا نام اين زبان، اوآک (OAK (بوده، که به دليل مشکلات ثبتي به جاوا، تغيير نام داده است. اوآک به معناي درخت بلوط، و جاوا يک اسم محلي براي قهوه است. اين زبان برنامه نويسي با JavaScript هيچگونه ارتباطي ندارد.

در ابتدا پروژه اي با نام گرين (Green (در شرکت سان تعريف شد. مقصود از اين پروژه، سکويي براي پياده سازي برنامه هاي کاربردي بر روي تمامي ابزارهاي الکترونيکي همانند: مايکرويو، تلويزيون و ... بود. اما در آن زمان، اين پروژه با شکست روبرو شد. اين اتفاق باعث شد، تا جيمز (مدير پروژه شکست خورده Green (به کمک تيم خود يک زبان برنامه نويسي جديد توليد نمايد. يکي از دلايلي که بعضي از مواقع جاوا را به عنوان يک سکوي برنامه نويسي ياد مي کنند، همين موضوع است.

#### **برتري ھاي زبان برنامه نويسي جاوا نسبت به ساير زبان ھاي برنامه نويسي**

- مستقل از سکوي اجرا (Platform Free(: اين خاصيت به برنامه نويسان و گسترش دهندگان اين امکان را مي دهد، تا بدون وابستگي به هيچ سيستم عاملي، برنامه هاي کاربردي خود را توليد و اجرا نمايند.
- پشتيباني از برنامه نويسي شي گرا (Object Oriented Programming): اين خاصيت به برنامه نويسان و گسترش دهندگان اين امکان را مي دهد، تا بتوانند برنامه هاي کاربردي خود را پياده، و آن را به سهولت گسترش دهند.
- داراي تکنولوژي هاي متعدد کد باز و غير کد باز: همان گونه که در پيشتر يادآور شديم، جاوا متعلق به شرکت سان مي باشد، اما شرکت هاي متعددي براي اين زبان، تکنولوژي ها و فريم ورک هاي مختلفي را ارايه کرده اند.

#### **توضیحي در مورد مثالھاي اين فصل**

لازم به ذکر است که گروهي از مثالهاي ارائه شده در اين فصل اجرا نمي شوند. دليل اين امر آن است که برنامه نويس ابتدا بايد با مفاهيم بنيادي جاوا آشنا سپس درگير قواعد آن شود، در غير اينصورت برنامه نويس و فراگيرنده دچار سر درگمي ميشوند.

#### **متد Main**

پدر زبان جاوا زبان C است. قالب برنامهنويسي در زبان C بر پايه توابع است و براي اجراي برنامه، مترجم زبان C بدنبال تابع اصلي که همان تابع main است ميگردد و اين تابع را اجرا ميکند. پس اجراي برنامه شما با اجراي اين تابع آغاز ميگردد و هر کلاس شما که حاوي تابع يا همان متد main باشد به عنوان کلاس اجرايي شما ميتواند در نظر گرفته شود.

public static void **main**(String [] arg) {

System.out.print("Hello");

}

خروجي اين برنامه فوق کلمه Hello است.

#### **نوشتن توضیحات در برنامه**

در صورتي که شما در زبان برنامه نويسي جاوا از علامت // استفاده کنيد جاوا آن خط از برنامه را ناديده ميگيرد. از اين روش براي نوشتن توضيحات در برنامه استفاده ميشود. به طور مثال :

public static void main (String [] arg)

{

System.out.print("Hello"); **//Tozihat**

}

در صورتي که شما در زبان برنامه نويسي جاوا از علامت /\*\* ... \*/ استفاده کنيد جاوا آن قسمت از خطوط برنامه را ناديده مي گيرد. از اين روش براي نوشتن توضيحات در برنامه استفاده ميشود. به طور مثال :

```
public static void main (String [] arg) 
{ 
          System.out.print("Hello"); 
    /** 
     * Tozihat 
     */ 
}
```
## **متغیرھا و نوعھا**

همانطور که ميدانيد در دنياي واقعي اطلاعات به دستههاي مختلفي تقسيم ميشوند و هر دسته از نوعهاي مختلفي تشکيل شده است، مثلاً اطلاعات شخصي يک فرد شامل نام و نام خانوادگي وي که از نوع رشته اي و شماره شناسنامه که از نوع عددي و تاريخ تولد که از نوع تاريخ است. ما براي نگهداري اين اطلاعات در کامپيوتر مجبوريم مقدار فضايي از حافظه کامپيوتر را به آن اختصاص دهيم. که توانايي نگهداري اين اطلاعات را براي ما داشته باشد. به نوع اطلاعات در کامپيوتر Type Data گفته مي شود که از ديد کلي به دستههاي زير تقسيم ميشوند:

اطلاعات عددي: که مقادير عددي را در خود ذخيره ميکند.

اطلاعات حرفي: که براي نگهداري کاراکترها استفاده ميشود .

اطلاعات ارجاعي: که براي دسترسي به يک محدوده خاص از فضاي حافظه که داراي يک قالب خاص از اطلاعات ميباشد، مورد استفاده قرار ميگيرد.

اطلاعات منطقي: که از اين نوع براي عمليات منطقي (صحيح يا غلط)، استفاده ميشود.

زبان برنامهنويسي جاوا نيز نوعهاي اطلاعاتي مختلفي را در اختيار برنامه نويسان قرار ميدهد، اين نوع ها عبارتند از:

int: که براي نگهداري اعداد صحيح استفاده ميشود.

**int**  $i = 12$ ;

long: براي نگهداري اعداد بسيار بزرگ مورد استفاده قرار مي گيرد. علامت l در انتهاي عدد مشخص کننده نوع long مي باشد. **long** i = 14**l**;

float: که براي نگهداري اعداد اعشاري کوتاه مورد استفاده قرار ميگيرد. علامت f در انتهاي عدد مشخص کننده نوع float مي باشد.

**float** i = 13.5**f**;

double: که براي نگهداري اعداد اعشاري بلند مورد استفاده قرار ميگيرد. علامت d در انتهاي عدد مشخص کننده نوع double مي باشد.

**double** d = 14.0**d**;

char: که براي نگهداري يک کاراکتر استاندارد مورد استفاده قرار ميگيرد. علامت ' در ابتدا و انتهاي حرف مشخص کننده نوع کاراکتري مي باشد.

**char** i = **'**a**'**;

boolean: که براي نگهداري يک حالت منطقي مورد استفاده قرار ميگيرد.

**boolean** i = **true**;

String: که براي نگهداري يک رشته مورد استفاده قرار ميگيرد. (توجه داشته باشيد که String در حقيقت يک کلاس است) علامت " در ابتدا و انتهاي جمله مشخص کننده نوع رشته اي مي باشد.

**String** i = **"**salam donya**"**;

براي تعريف متغير در جاوا بدين صورت عمل ميكنيم.

DataType Variablename [variablenames];

مثال :

**int** num ;

**int** n1,n2; **float** p;

اين نکته را به يا داشته باشيد که جاوا به حروف بزرگ و کوچک حساس است.

#### **انواع عملگرھا**

وقتي ما اطلاعات را به منظور پردازش در کامپيوتر ذخيره ميکنيم پس بايد دستوراتي براي پردازش نيز در نظر بگيريم که به اين دستورات عملگر گفته ميشود و برحسب نوع عملي که انجام ميدهند به دستههاي مختلفي تقسيم ميشوند. براي مثال از عملگر"=" براي مقداردهي استفاده ميشود و اصطلاحاً به آن عملگر Assignment گفته ميشود. مانند : int number ;  $number = 2$  ; با اين عمل مقدار ٢ به متغير number نسبت اعطا ميشود.

#### **عملگرھاي محاسباتي**

از اين عملگرها براي انجام اعمال رياضي بر روي مقادير يا متغيرها استفاده ميشود. اين عملگرها عبارتند از :

\* : براي عمل ضرب مانند B \* A

/ : براي عمل تقسيم مانند B / A

 $A + B$  : براي عمل جمع مانند  $\pm$  :

% : براي بدست آوردن حاصل باقيمانده يک تقسيم استفاده ميشود مانند 2 % 5 که حاصل آن برابر ١ ميباشد.

- : براي عمل تفريق و يا نشان دادن منهاي يکاني از اين عملگر استفاده ميشود مانند ٢ - ٣ و يا -٢

++ : اين عملگر يک واحد بر مقدار متغير مورد نظر اضافه ميکند مانند:

 $A=2$  ;

 $A++ ;$ 

که بعد از اجراي اين دستور مقدار A برابر ٣ خواهد شد.

-- : اين عملگر يک واحد از مقدار متغير مورد نظر کم ميکند مانند:

 $A = 2$  ; A--;

که بعد از اجراي اين دستور مقدار A برابر ١ خواهد شد.

## **عملگر ھاي رابطه اي**

از اين عملگرها براي مشخص کردن يا مقايسه رابطه بين دو يا چند حالت يا مقدار استفاده ميشود. نتيجه حاصل از اين عملگرها بر روي عملوندهاي خود يک مقدار منطقي ميباشد. البته اين نکته را فراموش نکنيد که دو عملوند اين عملگرها بايد از يک جنس يا يک نوع باشند. اين عملگرها عبارتند از:

== :براي نشان دادن يا مقايسه دو چيز که مقادير آنها باهم برابر باشد. مثلا B == A که اگر مقدار A با مقدار B برابر باشد حاصل برابر با true) صحيح) و در غير اين صورت برابر با false) نادرست) ميباشد.

> :براي نشان دادن يا مقايسه دو چيز که مقدار اولي از دومي کوچکتر باشد. مثلا B < A که اگر مقدار A از مقدار B کوچکتر باشد حاصل برابر با true) صحيح) و در غير اين صورت برابر با false) نادرست) ميباشد.

< :براي نشان دادن يا مقايسه دو چيز که مقدار اولي از دومي بزرگتر باشد. مثلا B > A که اگر مقدار A از مقدار B بزرگتر باشد حاصل برابر با true) صحيح) و در غير اين صورت برابر با false) نادرست) ميباشد.

=! :زماني خروجي اين عملگر برابر با true ميباشد که مقدار دو عملوند آن باهم برابر نباشد. اگر 2 =A و 3 = B باشد در اين صورت حاصل B != A برابر با true ميشود.

البته در جاوا عملگرهاي ديگري مانند => (کوچکتر مساوي) و =< (بزرکتر مساوي) نيز وجود دارد.

## **عملگر ھاي منطقي**

اين عملگرها بر روي مقادير منطقي عمل ميکنند و نتيجه حاصل از آنها نيز يک مقدار منطقي است. اين عملگرها در شرطها

## بسيار مورد استفاده قرار ميگيرند. و عبارتند از:

&& : اين عملگر جزء عملگرهاي باينري ميباشد يعني دو ورودي دارد. عملگر && معادل "و" ميباشد. اين عملگر بر پايه جدول زير عمل ميکند.

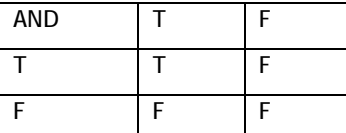

همانطور که ميبينيد زماني خروجي اين عملگر صحيح است که حتماً دو ورودي آن صحيح باشد.

|| : اين عملگر نيز جزء عملگرهاي باينري ميباشد يعني دو ورودي دارد. عملگر || معادل "يا" ميباشد. اين عملگر بر پايه جدول زير عمل ميکند.

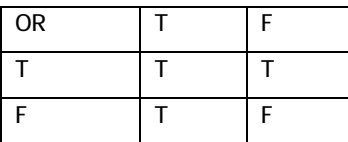

همانطور که ميبينيد زماني خروجي اين عملگر ناصحيح است که فقط هر دو ورودي آن ناصحيح باشد.

! : اين عملگر جزء عملگرهاي تک مقدار ميباشد يعني فقط يک عملوند دارد. اين عملگر را "نقيض" مينامند و بر پايه جدول زير عمل ميکند.

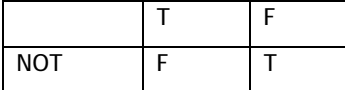

همانطور که ميبينيد اين عملگر ورودي خود را از لحاظ منطقي برعکس ميکند. يعني صحيح را ناصحيح و ناصحيح را به صحيح تغيير ميدهد.

## **عملگرھاي انتسابي**

از اين عملگرها براي مقداردهي متغيرها و يا بدست آوردن حاصل يک عبارت استفاده ميشود. که ما در اينجا چند عدد از پر کاربردترين آنها را معرفي ميکنيم.

= : همانطور که گفتيم از اين عملگر براي مقداردهي مستقيم به يک متغير استفاده ميشود مانند:

Number =  $2$  ;

=+ : اين عملگر علاوه بر انتساب حاصل عبارت يا مقدار سمت راست خود را با مقدار فعلي متغير سمت چپ خود جمع ميکند. مثال :

Num  $+= 3$  ;

معادل خط زير ميباشد.

Num =  $Num + 3$  ;

همانند مثال بالا براي بقيه عملگرهاي انتسابي هم به روش ذيل ميتوان عمل کرد.

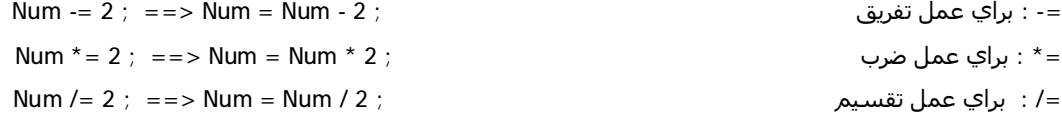

البته عملگرهاي ديگري نيز براي عملياتهاي منطقي مانند =& وجود دارد که در اينجا به آنها اشاره نميکنيم.

#### **تقدم عملگرھا**

يکي از اساسيترين بحثها در استفاده از عملگرها بحث تقدم عملياتي عملگرها ميباشد. زيرا رعايت تقدم باعث تغيير در مقدار حاصل عبارت ميشود براي مثال حاصل عبارت 5 \* 2 + 3 برابر با ١٣ است در صورتي که در نگاه اول بنظر ميرسد که حاصل عبارت برابر با ٢٥ باشد. علت اينکه اين حاصل با فرض ما متفاوت است تقدم عملگر ضرب نسبت به جمع است در واقع اول عمل ضرب انجام ميشود که حاصل 10 = (5 \* 2) ميباشد و بعد عمل جمع و در نهايت جواب ١٣ ميشود.

تقدم عملگرها در جاوا به صورت زير است :

١ عبارت درون داخلي ترين پرانتز

- ٢ عملگرهاي بيتي ( که در اين کتاب توضيح نداديم )
	- ٣ عملگرهاي محاسباتي
		- ۴ عملگرهاي منطقي
		- ۵ عملگرهاي رابطهاي
		- ۶ عملگرهاي انتسابي

البته در درون هر کدام از اين دستهها نيز بين عملگرها تقدم وجود.

#### **ساختار ھاي کنترلي**

در زماني که يک برنامه بر روي يک کامپيوتر اجرا ميشود از خط اول برنامه روند اجراي برنامه آغاز ميشود و تا پايان به ترتيب خط به خط اجرا ميشود به عبارت ديگر دستورات پشت سر هم اجرا ميشوند. اگر ما بخواهيم در طول اجراي برنامه اين روند را تغيير دهيم يعني بعد از دستور ٢ بجاي اينکه دستور ٣ اجرا شود دستور ٥ يا ١ اجرا شود بايد از دستوراتي استفاده کنيم که اين روند ترتيبي را بشکند. به اين دستورات، دستورات کنترلي ميگويند و به ساختارهاي برنامهنويسي که از اين دستورات استفاده مي کنند ساختار کنترلي گفته ميشود. در زير چند ساختار کنترلي معروف که در برنامهنويسي بسيار پرکاربرد است را توضيح مي دهيم.

#### **ساختار کنترلي شرطي**

به اين دليل به آنها ساختار کنترلي شرطي ميگويند که اجراي برنامه را وابسته به وجود مقدار يا شرط خاص ميکنند.

#### **ساختار کنترلي شرطي if**

يکي از پرکاربردترين ساختارهاي کنترلي که در تمام برنامهها مورد استفاده قرار ميگيرد ساختار شرطي ifميباشد. برنامه نويس با استفاده از اين ساختار مشخص ميکند که در شرايط مورد نظرش چه دستوراتي بايد اجرا شود. ساختار کلي اين دستور به فرم زير است:

فرم اول : اگر شرط درست باشد دستور ١ اجرا ميشود و اگر نا درست باشد روند اجراي برنامه به دستور بعد از if خواهد رفت. مثال :

public static void main (String [] arg)

}

```
{ 
        int Num ; 
        Num = 2 ;
        if (Num = 2)
        { 
                  System.out.print ("Number is two"); 
         }
```
اگر مقدار Num را به مقداري به جز مقدار ٢ تغيير دهيد در خروجي چيزي چاپ نميشود.

فرم دوم : گاهي اوقات ما لازم داريم در صورتي که شرط if صحيح نباشد عمل ديگري انجام دهيم براي اين موضوع از دستور else استفاده ميكنيم.

```
public static void main (String [] arg) 
{ 
         int Num ; 
         Num = 2 ;
         if ( Num = 2 )
         { 
                   System.out.print ("Number is two"); 
         } 
         else 
         { 
                   System.out.print ("Number is not two"); 
         } 
} 
در اين حالت اگر مقداردهي به متغيير Num همان ٢ باشد در خروجي Number is two چاپ ميشود، در غير اين صورت چيزي که
                                                                    در خروجي چاپ ميشود Number is not two است.
نکته: در زبان برنامه سازي جاوا در صورتي که دستورات داخلي بيش از يک دستور باشند از بلاک استفاده ميكنيم. براي اين
                                                            منظور دستورات را در بين دو علامت { } قرار ميدهيم. مثال : 
public static void main (String [] arg) 
{ 
         int num ; 
         num = 2 ;
         if ( num == 2 )
         { 
                  System.out.print ("your num is:"+ num);
         } 
}
```
حتي ما در توابع و متدهاي داخل برنامه به دليل اينکه بيش از يک دستور در درون بلاک نوشته ميشود از بلاک استفاده مي کنيم. البته اين قالب در زبان C استاندارد و ويرايشهاي بعدي زبان C و جاوا و ساير زبانهايي که از C به ارث گرفته شدهاند وجود دارد.

#### **ساختار کنترل شرطي switch**

در طول برنامه بسيار اتفاق ميافتد که براي مقادير مختلف يک متغير اعمال متفاوتي بايد انجام شود. همانطور که ديديد براي دو حالت و حتي سه حالت از ساختار if استفاده ميكنيم ولي براي حالتهاي بيشتر از ساختار switch استفاده ميكنيم. فرم کلي اين ساختار بصورت زير است:

اگر مقدار جلوي case با مقدار متغير برابر باشد دستورات آن قسمت اجرا ميشود. قسمت default، يک قسمت دلخواه در اين ساختار ميباشد. يعني اگر برنامه نويس نياز داشت، در برنامه خود از اين قسمت استفاده ميکند در غير اينصورت آن را حذف ميکند.

البته اين نکته را هرگز فراموش نکنيد، اگر بعد از پايان دستورات هر قسمت case از دستور break، که يک دستور براي شکستن کليه ساختارهاي کنترلي چه شرطي و چه حلقههاي تکرار ميباشد استفاده کنيد از قسمت شرط خارج ميشويد. حال اگر از اين دستور استفاده نکنيد بعد از اجراي دستورات آن قسمت از case، دستورات case هاي پايين تر نيز مورد بررسي قرار مي گيرند. البته بعد از آخرين case و يا بعد از قسمت default، احتياجي به استفاده از دستور break نميباشد. چون ساختار switch

بعد از اجراي اين دستورات تمام ميشود.

```
public static void main (String [] arg) 
{ 
         int day =1; 
         switch ( day ) 
         { 
                    case 1 : 
                             System.out.print ("شنبه");
                              break; 
                    case 2 : 
                              System.out.print ("يکشنبه ;("
                              break; 
                    case 3 : 
                              System.out.print ("دوشنبه ;("
                              break; 
                    case 4 : 
                              System.out.print ("شنبه سه ;("
                              break; 
                    case 5 : 
                              System.out.print ("شنبه چهار ;("
                              break; 
                    case 6 : 
                              System.out.print ("شنبه پنج ;("
                              break; 
                    case 7 : 
                              System.out.print ("جمعه ;("
                              break; 
                    default : 
                              ;("عدد وارده براي تعيين روز اشتباه است !")print.out.System 
         } 
در برنامه فوق شما ميتوانيد مقدار متغير day را از ١ تا ٧ مقداردهي کنيد در غير اين صورت خروجي برنامه برابر با عبارت داخل "
```
}

## **ساختارھاي حلقهاي**

" در قسمت default است.

از اين ساختارها براي تکرار يک يا مجموعهاي از دستورات استفاده ميشود.

## **ساختار حلقه تکرار while**

نحوه عملکرد اين ساختار به اين صورت است، که اگر شرط حلقه درست باشد وارد حلقه شده و دستور درون حلقه اجرا ميشود و تا زماني که شرط درون دستور while درست باشد حلقه، تکرار ميشود. اگر ما بخواهيم بيش از يک دستور را تکرار کنيم بايد آن را در درون يک بلاک قرار دهيم. مثال :

```
public static void main (String [] arg) 
{ 
         int num ; 
         num = 0 ;
         while ( num < 5 ) 
         { 
                    System.out.print( "*" ); 
                   num + + ;
         } 
}
```
با اجراي اين برنامه مشاهده ميكنيد که ٥ ستاره در خروجي چاپ ميشود که نشان دهنده اين مطلب است که حلقه تکرار while در درون اين برنامه ٥ بار تکرار ميشود.

## **ساختار حلقه تکرار while ... do**

اين حلقه جزء حلقههاي تکرار شرط در انتها ميباشد که اين بدين معناست که اول دستورات درون حلقه يک بار اجرا ميشوند و اگر شرط حلقه درست باشد دستورات درون حلقه تکرار ميشوند. مثال :

public static void main (String [] arg )

{

```
int num ; 
num = 0 ;
do 
{ 
          System.out.print( "*" ); 
         num + + ;
} 
while ( num < 5 );
```
}

براي مشخصتر شدن فرق اين دو حلقه اگر در ابتدا به متغير num مقدار ١٠ بدهيد ميبينيد که يک '\*' چاپ ميشود ولي در حلقه while اگر به num مقدار ١٠ را بدهيد هيچ '\*' چاپ نميشود.

## **ساختار حلقه تکرار for**

در اين نوع ساختار حلقهاي شما ميتوانيد به تعداد مورد نياز دستورات را اجرا کنيد به طور مثال:

public static void main (String [] arg)

{

**for** ( $int i=0$ ; $i<10$ ; $i++$ ) **{** 

System.out.print(i);

}

**}** 

همانطور که مشاهده ميكنيد در اين جا ما يک متغير در درون for تعريف کرديم که مقدار آن برابر "صفر" ميباشد، در قسمت بعدي شرطي براي آن تعريف کرديم، آن شرط به معناي اين است که آيا مقدار i کوچکتر از ١٠ ميباشد؟ جواب در مرحله اول صحيح است پس يک واحد به i اضافه ميشود و در خروجي مقدارi را نمايش ميدهد اين مراحل آنقدر اجرا ميشود تا مقدار i کوچکتر از ١٠ نباشد سپس برنامه از داخل حلقه خارج ميشود.

#### **آرايهھا**

در دنياي واقعي ما يکسري اطلاعات داريم که اين اطلاعات بصورت ليست ميباشند مثلاً ليست اسامي دانشجويان، ليست شماره حسابها و . . . براي نگهداري اين اطلاعات در کامپيوتر ما مجبوريم تعداد زيادي متغير تعريف کنيم اگر بخواهيم اين متغيرها را نامگذاري کنيم براي مثال بايد به صورت xn3,...,x2,x1,x تعريف کنيم. اين عمل در برنامه باعث ميشود که براي دسترسي به اطلاعات دچار دردسر شويم. براي رفع اين مشکل در اکثر زبان هاي برنامه سازي اين امکان وجود دارد که شما متغيري از نوع ليست داشته باشيد. که به آن آرايه (Array (گفته ميشود. اين نوع متغير ميتواند به تعداد محدود به صورت ايستا يا پويا اعضايي را دارا باشد که ما مقادير خود را در اين اعضاء ذخيره و بازيابي كنيم. نحوه تعريف يک آرايه در زبان جاوا به صورت زير است.

Type variable name [];

Variable = new Type  $[Size]$ ;

براي دسترسي به اعضاي آرايه به منظور ذخيره و بازيابي اطلاعات درون آرايه فقط کافي است که شماره عضو يا خانهاي که در اصطلاح به آن انديس آرايه ميگويند را بدانيد. مثال :

**int [] numbers = new int [7]** ;

numbers  $[0] = 2$ ;

numbers  $[1] = 27$  ;

numbers  $[2] = 20$  ;

System.out.print ( numbers [2] );

در اين مثال خروجي برابر عدد ٢٠ است. البته ما در جاوا آرايههاي چند بُعدي نيز داريم که ما در اينجا فقط به مثالي از آرايههاي دو بُعدي کفايت ميكنيم.

**int cordinate [][] = new int [10][12];** 

cordinate  $[2][3] = 7$  ;

System.out.print ( cordinate [2][3] ) ;

در اين مثال خروجي برابر است با .٧

#### **ماھیت برنامهنويسي شيگرايي**

در ابتدا برنامهنويسي، ساختار يافته بود. اين روش فقط براي پيادهسازي رويدادها در نظر گرفته شده بود، که سرعت برنامه نويسي را کند ميکرد و پروژههاي نرمافزاري را به طور کامل غير قابل توسعه مينمود تا اين که ماهيت برنامهنويسي شيگرايي (OOP (شکل گرفت. شيگرايي به برنامه نويس ديدگاهي ارائه ميدهد تا بتواند به راحتي پروژه خود را پيادهسازي کرده و آن را قابل توسعه کند.

#### **مفھوم کلاس**

کلاس مشخصهاي همانند انسان ميباشد که داراي خصوصيات و رفتارهاي مختلفي است.

#### **اجزاي کلاس**

اجزاي کلاس عبارتند از:

- خصوصيات: خصوصيات همانند اسم، فاميل، تاريخ تولد و ... يک انسان ميباشد.

- متدها: متدها نيز همانند رفتار يک انسان در مقابل رويدادها عکس العمل نشان ميدهند.

مثال:

class human

{

String **lastname** = "elison"; String **address**="newyork" ; public void **hello**()

```
{ 
                     System.out.print("hello human"); 
          } 
}
```
در اين مثال lastname و address خصوصيات Human و ()hello رفتار Human ميباشند، زماني که فردي به Human سلام مي کند Human در پاسخ جواب ميدهد human hello، Human ميتواند هزاران رفتار و خصوصيات داشته باشد، و ساير افراد مي توانند از خصوصيات او استفاده کرده و يا رفتار او را صدا بزنند.

#### **متدھا**

در زبانهاي برنامهنويسي شيگرا متدها همانند رفتارهاي يک انسان عمل ميکنند به طور مثال زماني که شما به يک شخص سلام ميدهيد در اصل متد سلام شخص مقابل را صدا ميكنيد، و شخص مقابل جواب سلام شما را ميدهد. در جاوا براي پياده سازي متدها کافيست تا آنها را داخل کلاس درج کنيد. به طور مثال:

class Amir

```
{
```

```
public void hello() 
{ 
           System.out.print("salam"); 
} 
public void bye() 
{ 
           System.out.print("khodahafez"); 
}
```

```
}
```
همانطور که مشاهده ميكنيد امير داراي دو متد سلام و خداحافظ است، حال زماني که شخصي متد سلام امير را اجرا ميکند، امير در خروجي سلام را چاپ ميکند و زماني که کسي متد خداحافظ امير را صدا ميکند، امير در خروجي کلمه خداحافظ را چاپ ميکند، شايد وجود کلمات void و public براي شما عجيب باشد ما در قسمتهاي بعدي به توضيح در مورد کلمه void مي پردازيم، و در قسمتهاي آينده در مورد کلمه public توضيح خواهيم داد. متدها نيز همانند متغيرها ميتوانند داراي مقدار باشند. void به معناي هيچ مقدار است و متدي که void باشد نميتواند مقداري را در خود ذخيره کند حال به مثال زير توجه کنيد.

```
class Amir
```
{

```
public int hello() 
{ 
           return 2; 
}
```
}

بوسيله دستور return ميتوان به متد hello مقدار داد اما توجه داشته باشيد که اين مقدار بايد از نوع عددي باشد زيرا متد hello از نوع int است. متدها به خودي خود نميتوانند اجرا شوند و حتماً بايد آنها را صدا کرد. براي صدا کردن متد hello کافيست اين دستورات را در متد main و يا ساير متدهاي امير بنويسيد.

hello();

Amir.hello();

و يا مي توانيد از دستور ذيل استفاده کنيد.

حال اگر متدي داراي مقدار باشد، مقدار آنرا مي توان به اين صورت چاپ کرد:

```
System.out.print(Amir.hello());
```
متدها ميتوانند مقداري را نيز دريافت کنند به طور مثال:

```
class Amir 
{
```

```
public void hello(String fname , String lname) 
{ 
          System.out.print("salam "+fname+" "+lname); 
}
```

```
}
```
همانطور که در مثال بالا مشاهده ميكنيد متد hello دو ورودي lname و fname را دريافت ميکند. اين دو ورودي مشخص کننده نام و فاميل است. حال اگر شما نام و فاميل خود را به متد hello دهيد به طور مثال:

```
hello("Amir","bahador");
```
متد hello براي شما اين متن را چاپ ميکند.

salam Amir bahador

```
متدها ميتوانند داراي متغير باشند، اما فراموش نکنيد که از اين متغيرها در متدهاي ديگر نميتوان استفاده کرد و فقط ميتوان از
                                                                     اين متغيرها در درون خود متد استفاده کرد به طور مثال:
```
class Amir

```
public void hello() 
{ 
          int i = 3;
}
```
}

{

}

{

همانطور که مشاهده ميكنيد متد hello متغير i را دارا ميباشد اما از اين متغير در خارج از متد نميتوان استفاده کرد. در يک کلاس ميتوان چندين متد همنام داشت اما بايد ورودي هاي آنها متفاوت باشد به طور مثال:

class Amir

```
public void hello(String name) 
{ 
} 
public void hello(int number) 
{ 
}
```
همانطور که در بالا مشاهده ميكنيد دو متد همنام در يک کلاس وجود دارد اما ورودي هاي آنها با هم متفاوت است.

#### **خصوصیات**

خصوصيات کلاس دقيقاً همان متغيرهاي کلاس هستند به طور مثال:

class Amir

{

String **famil** = "bahador";

}

همانطور که مشاهده ميكنيد کلاس امير داراي خصوصيت famil است و اين خصوصيت داراي مقدار بهادر است! خصوصيات کلاس، بر عکس متغيرهاي متد داراي سطح دسترسي محدود نيستند و از آنها در همه جا ميتوان استفاده کرد مگر خود برنامه نويس اين سطح دسترسي را تغيير دهد که در قسمتهاي آينده به آن ميپردازيم، جالب است بدانيد که اين خصوصيات را مي توان از سطح متد تغيير داد به طور مثال:

class Amir

{

```
String age="70"; 
public void changeAge() 
{ 
          this.age = "20" ; 
}
```
}

بعد از صدا کردن متد changeAge مقدار age برابر عدد ٢٠ ميشود، کلمه this به معناي همين شي است.

#### **Package ھا**

در توليد نرمافزار ما نياز به کلاسهاي زيادي داريم، گاهي اوقات اين کلاسها باعث دردسر ميشوند، بهترين راه براي دوري از اين دردسر اينست که ما آنها را دسته بندي کنيم به طور مثال اگر شما يک کلاس باشيد خانه شما package شما است ! مثال :

**package** tehran;

class Amir

{

}

در اين مثال همانطور که مشاهده ميكنيد Amir در درون tehran ميباشد، Amir يک کلاس است و tehran يک package مي باشد. اين را به ياد داشته باشيد که شما ميتوانيد کلاسهاي ديگري در package مورد نظر قرار دهيد، پس نتيجه ميگيريم که در هر package ميتوان چندين کلاس داشت! براي اينکه بتوانيد از کلاسهاي خارج از package جاري استفاده کنيد ميتوانيد از دستور

**import** packagename.ClassName;

استفاده کنيد به طور مثال:

**package** tehran;

**import** esfehan.Farhad;

class Amir

{

#### **کلمه this**

در قسمت هاي قبل ما از واژه اي بنام this استفاده کرديم اين کلمه به معناي شي جاري ميباشد و به برنامه نويس کمک مي کند تا سطح ديد خود را در برنامه مشخص کند به مثال زير توجه فرماييد:

class Amir

{

```
int age = 3;
public void showAge() 
{ 
          int age = 20; 
          System.out.println(age); 
          System.out.println(this.age); 
}
```
همانطور که در اين مثال مشاهده ميكنيد ما در کلاس Amir دو متغير age را موجود داريم، age اول خصوصيت کلاس است و age دوم متغير متد، با استفاده از کلمه this در داخل متد showAge ما به JDK اعلام ميكنيم که متغير مد نظر ما متغير مربوط به کلاس است. خروجي متد قبل به شکل زير است:

20 3

}

اين نکته را به خاطر داشته باشيد که ميتوانيم به جاي کلمه this از نام کلاس هم استفاده کنيم به طور مثال:

System.out.print(Amir.age);

#### **Object سازي و متد سازنده**

در دنياي واقعي شيسازي به معناي همانندسازي است، و اين کار بسيار پيچيده و سخت است اما در برنامهنويسي اين کار بسيار ساده است، فرض کنيد کلاسي به نام Amir ساختهايد و حال ميخواهيد از اين کلاس يک کپي ايجاد کنيد، سوال اين است که چرا ما اين کار را ميكنيم ؟ فرض کنيد شما ميخواهيد دست امير را قطع کنيد، اگر اين کار را بر روي Amir انجام دهيد Amir يک دست خود را از دست ميدهد، و کلاس Amir صدمه ميبيند، حال اگر از Amir همانند سازي کنيد و نام همانند او را 2Amir قرار دهيد ميتوانيد دست 2Amir را قطع کنيد بدون آن که به Amir صدمهاي وارد شود. به اين عمل Object سازي گفته ميشود. ما در مثال زير دو کلاس را تعريف ميكنيم يک کلاس همان کلاس امير است و کلاس دوم کلاس Fact نام دارد و کار اين کلاس Object سازي از امير است !

```
class Amir
```

```
{
```

```
int age=20;
```
}

class Fact

{

public static void main (String [] arg)

{

**Amir amir2 = new Amir(); Amir amir٣ = new Amir();** 

```
 amir2.age=30; 
          System.out.print(amir2.age); // 30 
           System.out.print(amir3.age); // 20 
}
```

```
}
```

```
همانطور که مشاهده کرديد متغير age در امير واقعي تغييري نکرد و متغير 2amir تغيير کرد. حال بياييد در مورد دستور Amir
                                       ;()Amir new = 2amir بيشتر کنجکاوي کنيم. آيا اين دستور براي شما آشنا نيست ؟
```

```
String name = "ali";
```
همانطور که در گذشته توضيح داده شد اين دستور متغيري از نوع String ايجاد و مقدار آن را برابر ali قرار مي داد. حال ميتوانيد متغير name را به اين شکل نيز ايجاد کنيد.

String name = new String("ali");

دليل اين امر آن است که بر خلاف آنچه که آموختيد نوع String در واقع وجود ندارد. String يک کلاس است و شما در اصل با اين روش از کلاس String، Object سازي ميكنيد. در صورتي که ميخواهيد براي ساير متغيرهاي جاوا اين عمل را انجام دهيد بايد از کلاسهاي مورد نظر استفاده کنيد به طور مثال به جاي نوع متغير int ميتوانيد از کلاس Integer استفاده کنيد مثال:

```
Integer num = new Integer(3);
```
در اين روش يک مزيت وجود دارد و آن مديريت حافظه بر روي اشيا ميباشد. يعني در صورتي که به جاي نوع int از کلاس Integer استفاده کنيد، جاوا در صورت استفاده نکردن شما از شي مورد نظر آن را از سطح حافظه حذف خواهد کرد.

حال بياييد به شيسازي از کلاس Amir برگرديم، همانطور که مشاهده کرديد ما با استفاده از دستور new = 2amir Amir ;()Amir موجودي به نام 2amir خلق کرديم که از نوع کلاس Amir ميباشد. شايد استفاده از دستور ()Amir برايتان عجيب باشد اين دستور متدي بنام متد سازنده کلاس را صدا ميکند. به مثال زير توجه کنيد:

class Amir

## {

int age; public **Amir(int age)**  { this.age  $=$  age; }

}

class Fact

{

```
public static void main (String [] arg)
```

```
{
```

```
 Amir amir2 = new Amir(34);
 System.out.print(amir2.age); // 34
```

```
}
```
}

متد سازنده به صورت اختياري از طرف برنامه نويس تعريف ميشود، اين متد نوعي ندارد يعني حتي void هم نيست نام اين متد همنام نام کلاس است. اين متد به برنامه نويس اين امکان را ميدهد تا زماني که از کلاس، شيسازي ميکند مقاديري را به آن

ارسال کند. همان طور که در مثال بالا مشاهده کرديد ما متغير age را در هنگام شيسازي مقداردهي کرديم. متدهاي سازنده همانند متدهاي معمولي ميتوانند تکراري باشند اما فراموش نکنيد که بايد امضاي متدهاي سازنده با هم تفاوت داشته باشد. پس نتيجه ميگيريم زماني که از دستور ()Amir new استفاده ميكنيم در اصل متد سازنده کلاس را صدا ميزنيم، اين نکته را فراموش نکنيد، در صورتي که کلاس مورد نظر متد سازنده را دارا نباشد مشکلي در برنامهنويسي پديدار نميشود و خود جاوا يک متد سازنده نامرئي را براي شما پيادهسازي ميکند. به ياد داشته باشيد متد سازنده باعث بارگذاري کلاس در سطح RAM مي شود، بنابراين بايد در اين متد سعي کنيد تا از دستورات حجيم استفاده نکنيد زيرا باعث کندي عمل شيسازي ميشود.

#### **ارثبري و دستور super**

ارثبري يکي از مفاهيم بنيادي شيگرايي است، آيا تا به حال به فکر پيادهسازي نرمافزاري قدرتمندتر از Winamp افتادهايد؟ اين کار بسيار وقت گير است زيرا شما ابتدا بايد برنامهاي همانند Winamp را پيادهسازي کنيد سپس بايد به آن قابليتهاي جديدي اضافه کنيد، اما اگر شما با مفهوم ارثبري آشنا باشيد اين کار را بسيار سادهتر ميتوانيد انجام دهيد. براي اين کار شما ميتوانيد از کلاس هاي برنامه Winamp ارث برده و قابليتهاي خود را به Winamp اضافه کنيد.(البته به شرطي که Winamp کد باز و با جاوا پيادهسازي شده باشد) ارثبري در زبانهاي شيگرا دقيقاً همانند ارثبري در انسان است، يعني تمام خصوصيات و رفتارهاي پدر به فرزند افزوده ميشود. مثال :

class Soheil

{

```
public void hello() 
{ 
           System.out.print("Salam"); 
} 
public void bye() 
{ 
           System.out.print("khoda hafez"); 
}
```

```
class Amir extends Soheil
```
{

}

```
}
```
توجه داشته باشيد که کلاس Amir داراي ٢ متد bye و hello است دليل اين امر آن است که کلاس امير از کلاس سهيل ارث برده است براي اين کار ما از کلمه extends در کنار کلمه امير استفاده کردهايم حال يک کلاس را توليد ميكنيم تا از امير شيسازي کند.

```
class Fact
```
{

}

```
public static void main(String [] arg) 
{ 
         Amir amir2 = new Amir();
         خروجي برابر با سلام است// ;()amir2.hello
}
```
اين نکته را به ياد داشته باشيد که در ارثبري خصوصيات نيز ارث برده ميشوند، نکته ديگري که به آن ميتوانيم اشاره کنيم اين است که اگر فرزند متد پدر را از قبل دارا باشد ديگر از پدر خود ارث نميبرد. مثال:

```
class Soheil
```

```
{
```
}

```
public void hello() 
{ 
         System.out.print("Soheil: Salam");
} 
public void bye() 
{ 
          System.out.print("Soheil : khoda hafez"); 
}
```
class Amir extends Soheil

```
{ 
          public void hello() 
          { 
                     System.out.print("Amir : Salam !"); 
          } 
}
```
حال اگر ما متد ()hello.Amir را صدا بزنيم خروجي به شکل ذيل خواهد بود :

Amir : Salam !

اگر در متد سازنده فرزند ما از دستور ()super استفاده کنيم متد سازنده پدر کلاس اجرا ميشود در بعضي از موارد نيز ما از دستور super براي دسترسي به خود کلاسِ پدر استفاده ميكنيم، استفاده از اين دستور کاملاً شبيه به دستور this است.

## **سطحھاي دسترسي**

سطحهاي دسترسي به شما در پياده سازي پروژههاي کلان کمک ميکنند. شايد شما نخواهيد تمام متدها و خصوصيات پدر به فرزند منتقل شود !

کلمه public نشان دهنده سطح دسترسي عمومي است اين کلمه نشان دهنده اين موضوع است که محدوديتي براي آن خصوصيت يا کلاس و يا رفتار در نظر گرفته نشده است. حال بياييد به ساير سطح هاي دسترسي بپردازيم !

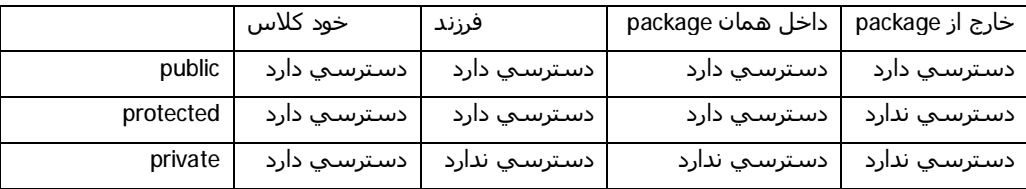

حال به مثال زير توجه کنيد:

package tehran;

```
class Amir 
{ 
         private int age; 
         public String address; 
         protected void hello() 
         { 
                    System.out.print("Salam"); 
         } 
}
```
اگر کلاسي از Amir در همان package ارث برد شرايط زير حاکم است :

- age را ارث نميبرد.
- address را ارث ميبرد.
- متد hello را ارث ميبرد.

اگر کلاس ديگري در داخل package، تهران بخواهد به امير دسترسي داشته باشد شرايط زير حاکم است:

- به age دسترسي ندارد.
- به address دسترسي دارد.
- به متد hello دسترسي دارد.

اگر کلاس ديگري در خارج از package، تهران بخواهد به امير دسترسي داشته باشد شرايط زير حاکم است:

- به age دسترسي ندارد.
- به address دسترسي دارد.
- به متد hello دسترسي ندارد.

## **کلاس انتزاعي و متد انتزاعي**

گاهي اوقات در زمان پيادهسازي کلاسها ما نياز داريم تا کلاسي تعريف کنيم که ساير کلاسها نتوانند از آن کلاس شيسازي کنند در آن صورت ما از کلمه abstract استفاده ميكنيم.

```
abstract class Amir
```
{

public static void main (String [] arg)

```
{
```
}

System.out.print("This is Main Method");

```
}
```
در اين حالت کلاس امير فقط ميتواند يا خود اجرا شود و يا از طريق کلاسي ديگر ارث برده شود. حال اگر متدي بصورت abstract تعريف شود، براي آن متد نمي توان بدنه اي تعريف کرد و اين متد بايد توسط فرزند پياده سازي شود. يک نکته مهم در مورد متد هاي abstract آن است که حتما بايد داخل کلاس abstract تعريف شوند.

**abstract** class Amir

{

public **abstract** void hello ();

}

#### **interface**

```
نوعي ماهيت همانند کلاس است با اين تفاوت که متدهاي آن داراي بدنه نيستند، کلاسي که از interface ارث ميبرد بايد
                            تمامي متدهاي آن را به طور کامل پيادهسازي کند، در غير اين صورت جاوا توليد خطا ميکند. مثال : 
interface Soheil 
{ 
         public void hello(); 
} 
class Amir implements Soheil 
{ 
         public void hello() 
         { 
                   System.out.print("salam"); 
         } 
} 
                   نکته: به ياد داشته باشيد که براي ارثبري از interface از کلمه implements بايد استفاده کنيد نه extends ! 
      نکته: نکته جالب ديگري که در interface ها وجود دارد اين است که يک کلاس ميتواند از چندين interface ارث برد ! مثال : 
class Amir implements Soheil , Javad 
{ 
}
```
#### **کلاس و متغیر final**

کلاسي که به صورت final تعريف شود به ساير کلاسها اجازه ارث بري نميدهد کلاس final دقيقاً بر عکس کلاس abstract عمل ميکند.

## **final** class Amir

{

}

public void hello() { System.out.print("Salam"); }

حال اگر متغيري به صورت final تعريف شود جاوا اجازه تغيير مقدار متغير را به برنامه نويس نميدهد به اين حالت " متغير ثابت" گفته ميشود.

```
final int a=2 ;
```
#### **متد static**

متدهاي static نميتوانند متدهاي غير static را بصورت مستقيم صدا کنند و حتماً بايد در اين متدها براي دسترسي به ساير متدهاي غير static از روش Object سازي استفاده کرد.

```
class Amir 
{ 
          public void hello() 
          { 
                     System.out.print("Salam"); 
          } 
          public static void main (String [] arg) 
          { 
                    Amir amir2 = new Amir();
                     amir2.hello(); 
          } 
}
```
#### **استثنائات**

گاهي اوقات در برنامهنويسي خطاهايي در زمان اجرا رخ ميدهد که شما در توليد آن نقش مستقيم نداشته ايد. به طور مثال شما قصد خواندن فايلي را در برنامه داريد که آن فايل قبلاً پاک شده است در آن صورت شما با خطاي استثنا رو به رو مي شويد. زماني که شما از دستوراتي که احتمال بوجود آوردن خطا را دارند استفاده ميكنيد جاوا معمولا به شما اجازه نميدهد که بدون مديريت خطا آن دستور را بنويسيد، براي مديريت اين نوع خطاها ميتوانيد به ٢ روش عمل کنيد:

class amir

{

```
public static void main (String [] arg) 
          { 
                     try 
                     { 
                               System.out.print("True"); 
 } 
                     catch (Exception e) 
<u> \left\{ \begin{array}{c} 1 & 0 \\ 0 & 1 \end{array} \right\}</u>
                              System.out.print("Exception !!!!!!!!!!!!!");
                               System.out.print(e); 
 } 
         }
```
}

در اين روش شما در قسمت try دستورات اصلي خود را مي نويسيد، در صورتي که اين دستورات باعث ايجاد خطا شود قسمت catch اجرا ميشود در اين قسمت ابتدا پيغام !!!!!!!!!Exception چاپ ميشود سپس در قسمت بعد متغير e چاپ ميشود اين متغير نوع خطا را مشخص ميکند، لازم به ذکر است که قسمت catch را ميتوانيد به دلخواه خود پيادهسازي کنيد. در روش ديگر مديريت خطا وجود ندارد و زماني که خطايي بوجود ميآيد فقط پيغام خطا چاپ ميشود.

class amir

{

public static void main (String [] arg) **throws Exception**

{

#### System.out.print("True");

}

}

براي نامگذاري نياز است گروهي از قواعد را رعايت کنيم مثلاً نامگذاري کلاس با نامگذاري متد فرق دارد، اين قواعد اجباري نيست اما بهتر است از اين قواعد تابعيت کرد. براي نامگذاري کلاس بايد حرف اول کلاس بزرگ باشد، و اگر کلاس کلمه ديگري نيز داشته باشد بايد حرف اول آن کلمه نيز بزرگ باشد. مثال :

class **A**mir

#### class **A**mir**B**ahador

<u>قواعد اجباری {به باد داشته باشید که در جاوا نام فایل جاوا با نام کلاس تعریف شده در فایل باید یکی باشد (حتی از لحاظ</u> بزرگی و کوچکی حروف)، در جاوا تنها یک کلاس می توان در یک فایل تعریف کرد، مگر کلاس ثانویه به صورت درونی در کلاس <u>اصلب تعريف گردد. پسوند فايل هاي جاوا قبل از ترجمه java. است و بعد از ترجمه فايلپ با پسوند class. از آن ايجاد مي</u> <u>ُنام بكيج مشخص شده در سورس كد با نام يوشه كه فايل در آنجا موجود است بايد يكف باشد.}</u> براي نامگذاري متد بايد حرف اول کوچک باشد، و اگر متد کلمه ديگري نيز داشته باشد بايد حرف اول آن کلمه بزرگ باشد. مثال : void **s**end()

و يا void **s**end**E**mail() و يا

#### void **s**end**E**mail**T**o**A**mir()

براي نامگذاري متغير بايد تمامي حروف متغير کوچک باشد و جدا سازي کلمات بوسيله "\_" انجام ميشود. به عنوان مثال : int age

int age\_of\_amir

براي نام گذاري package نيز بايد تمامي حروف کوچک باشد.

## **تبديل انواع داده به يکديگر**

در بسياري موارد لازم است تا داده اي به نوع ديگر داده تبديل شود، فرض کنيد لازم است تا مقدار يک رشته با يک عدد جمع رياضي شود در اين شرايط مي توان به شکل ذيل عمل کرد.

String a="12";

int b = **Integer.parseInt**(a);

int  $c = b + 2$ ;

در اين شرايط مقدار رشته اي ١٢ به مقدار عددي ١٢ تبديل سپس با عدد ٢ جمع و حاصل درون متغير c ريخته خواهد شد. در مثال قبل داده رشته اي تبديل به داده عددي شده است، براي تبديل داده عددي به رشته اي کافيست تا داده ي عددي را با "" جمع ببنديم.

int  $i = 12$ ; String  $j = i + ""$ ;

## **متد ھاي کلاس String**

کلاس String داراي متد هاي گوناگوني است، در اين قسمت به بعضي از اين متد ها اشاره شده است. متد trim: اين متد فاصله هاي ابتدا و انتهاي رشته را حذف و مقدار رشته اي را باز مي گرداند. متد equals: اين متد يک پارامتر دريافت و بررسي مي کند که آيا مقدار رشته با مقدار پارامتر ورودي برابر است يا خير (خروجي

#### **اصول تعريف نام**

## و يا

ويا

اين متد يا صحيح و يا نا صحيح است) متد indexOf: اين متد يک پارامتر ورودي دريافت سپس درون رشته مورد نظر بدنبال مقدار پارامتر ورودي گشته و جايگاه اولين موجودي را به صورت عددي باز مي گرداند.

متد length: اين متد طول رشته را به صورت عددي باز مي گرداند.

متد lastIndexOf: اين متد يک پارامتر ورودي دريافت سپس درون رشته مورد نظر بدنبال مقدار پارامتر ورودي گشته و جايگاه آخرين موجودي را به صورت عددي باز مي گرداند.

متد replaceAll: اين متد دو پارامتر ورودي دريافت، سپس در رشته مورد نظر تمامي مقادير برابر با پارامتر ورودي اول را به مقدار پارمتر ورودي دوم تغيير مي دهد.

متد substring: اين متد دو پارامتر ورودي به شکل عددي دريافت، سپس رشته را نسبت به نقاط مشخص شده جدا کرده و مقدار را به صورت رشته اي باز مي گرداند.

متد هاي toUpperCase و toLowerCase: تمامي حروف رشته مورد نظر را به حروف بزرگ و يا کوچک تغيير خواهند داد.

#### **Generic ھا**

در بسياري از مواقع لازم است تا نوع خصوصيات يک کلاس به صورت دايناميک تغير نمايد در اين صورت بايد از مبحث Generic استفاده کرد، به مثال ذيل توجه کنيد.

```
class Amirsam <noe> { 
   noe data; 
    public noe getData() { 
      return data; 
    } 
    public void setData(noe data) { 
     this.data = data;
    } 
    public static void main(String[] args) { 
      Amirsam <String> amirsam = new Amirsam<String>(); 
       amirsam.setData("12"); 
      System.out.println(amirsam.getData()+2); 
    } 
} 
     همانطور که حدث زده ايد خروجي برنامه فوق ١٢٢ است دليل اين امر آن است که در زمان شي سازي مقدار noe را String
                     مشخص کرده ايم در اين حالت نوع متغير data از نوع String تعريف مي شود، حال به مثال ذيل توجه کنيد:
class Amirsam <noe> {
    noe data; 
    public noe getData() { 
      return data; 
    } 
    public void setData(noe data) { 
     this.data = data;
    } 
    public static void main(String[] args) { 
      Amirsam <Integer> amirsam = new Amirsam<Integer>(); 
       amirsam.setData(12); 
     System.out.println(amirsam.getData() + 2);
    } 
} 
    همانطور که حدث زده ايد خروجي برنامه فوق ١٢٢ است دليل اين امر آن است که در زمان شي سازي مقدار noe را Integer
                                              مشخص کرده ايم در اين حالت نوع متغير data از نوع Integer تعريف مي شود.
                                                                                                       کلاس Object 
گهگاه نياز است تا اشيا خود را درون يک شي عمومي ذخيره کنيم براي اينکار ميتوان از کلاس Object استفاده کرد به مثال ذيل
                                                                                                            دقت کنيد: 
class Amirsam { 
    public static void main(String[] args) {
```
**Object** amir = new Amirsam();

}

} همانطور که مشاهده مي کنيد شي جديد را درون amir که از نوع Object است ذخيره کرده ايم، تمامي اشيا را در درون شي Object مي توان ذخيره کرد، حال به مثال ذيل دقت کنيد: class Amirsam { public static void main(String[] args) {

```
Object amir = new Amirsam();
      Amirsam x = (Amirsam) amir; 
   } 
}
```
همانطور که مشاهده مي کنيد شي amir که از نوع Object است را نمي توان به صورت مستقيم در درون x که از نوع Amirsam است ذخيره کنيم، براي اينکار بايد اول شي amir تبديل به نوع Amirsam شود، براي اينکار از دستور (Amirsam (بايد استفاده کنيم. به اين عمل casting گويند!

#### **Annotation ھا**

گهگاه نياز است تا توضيحاتي در سطح برنامه نوشته شود و از اين توضيحات در روند اجراي برنامه استفاده نمود. براي اينکار مي توان از Annotation ها استفاده نمود.

```
@Retention(RetentionPolicy.RUNTIME) 
@interface Check { 
   public String checkerName() default "Nadarad"; 
   public boolean status() default false; 
}
```
در اين حالت نياز است تا ما توضيحات را قاعده مند کنيم، در مثال بالا يک توضيح به نام Check ايجاد کرده ايم که اين چک داراي دو خصوصيت checkerName و status مي باشد مقدار پيش فرض اين خصوصيات به ترتيب Nadarad و false مي باشد.

```
@Check(checkerName = "RezaAmini", status = true) 
class Amirsam {
```
public static void main(String[] args) {

Annotation[] annotations = Amirsam.class.getAnnotations();

if (annotations[0].toString().equals("**@test.controller.Check(status=true, checkerName=RezaAmini**)"))

System.out.println("**in class tavasote aghaye RezaAmini check shode ast**");

} else {

System.out.println("**in class check nashode ast!**");

 } }

{

}

{

در اين حالت خروجي برنامه in class tavasote aghaye RezaAmini check shode ast خواهد بود.

```
@Check(checkerName = "RezaAmini", status = false) 
class Amirsam {
```

```
 public static void main(String[] args) {
```
Annotation[] annotations = Amirsam.class.getAnnotations();

if (annotations[0].toString().equals("**@test.controller.Check(status=true, checkerName=RezaAmini**)"))

System.out.println("**in class tavasote aghaye RezaAmini check shode ast**");

} else {

System.out.println("**in class check nashode ast!**");

 } } }

حال اگر مقدار status را همانند مثال بالا به false تغير دهيم خروجي برنامه in class check nashode ast خواهد بود.

## **ويرايش ھاي زبان برنامه نويسي جاوا**

حال که با هسته اصلي اوليه زبان جاوا آشنا شديد بايد بدانيد که اين زبان داراي ويرايش هاي متعددي مي باشد:

- ويرايش SE2J براي پياده سازي برنامه هاي کاربردي کنسولي و دسکتاپي

- ويرايش EE2J براي پياده سازي برنامه هاي سازماني و تحت وب/وپ

- ويرايش ME2J براي پياده سازي برنامه هاي کاربردي موبايل و ابزار هاي الکترونيکي

- ويرايش Android براي پياده سازي برنامه هاي کاربردي بر روي سيستم عامل آندرويد (البته اين ويرايش متعلق به شرکت Google مي باشد)

- ويرايش JavaCard براي پياده سازي برنامه هاي کاربردي کارت هاي هوشمند

در حال حاضر شرکت Oracle شرکت Sun را خريداري کرده است پس براي کسب اطلاعات بيشتر به سايت شرکت Oracle مراجعه فرمائيد.

> **موفق و پیروز باشید امیرسام بھادر پايیز ٩٠**

#### **بیوگرافي نويسنده**

اميرسام بهادر يکي از برنامه نويسان و مديران حرفه اي پروژه هاي انجام شده توسط زبان برنامه نويسي جاوا و بانک اطلاعاتي اوراکل مي باشد. ايشان تمايل زيادي به کار با زبان هاي برنامه نويسي جديد همانند Ruby، Go و ActionScript دارد. وي تا به حال چندين تکنولوژي و چارچوب کاري براي زبان برنامه نويسـي جاوا و رابي توليد کرده اسـت. Shine Framework يکي از بهترين توليدات ايشان است، اين چارچوب کاري رتبه اول سايت SourceForge را کسب کرده است.

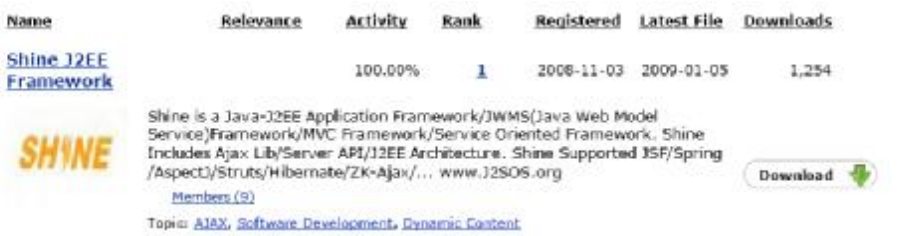

بهادر يکي از صاحبنظران در زمينه هوش مصنوعي است. ايشان تا به حال چندين بار در شبکه هاي تلويزيوني مورد تقدير قرار گرفته است. يکي از افتخارات وي اين است که در هيچ کدام از پروژه هاي کلاني که مديريت آنها را عهده دار بوده حتي يک روز تاخير در تحويل پروژه نداشته است. بهادر کتاب هاي زيادي در مورد زبان هاي برنامه نويسي و بانک هاي اطلاعاتي نوشته است. از جمله مهمترين اين کتابها:

- مرجع جامع بانک اطلاعاتي اوراکل (مرجع دانشگاهي)
	- مفاهيم بنيادي کار با تکنولوژي هاي جاوا

از جمله ديگر محصولات وي:

- توليد اولين سيستم عامل تحت وب
- روش جديدي جهت رمزنگاري برگشت نا پذير
- ايجاد يک تکنولوژي جهت ارتباطات زبان هاي برنامه نويسي با يکديگر
	- روش جديدي جهت ذخيره سازي و بازيابي اطلاعات
		- انسان مجازي

بهادر در حال حاضر مشغول تدريس در مرکز محاسبات دانشگاه صنعتي شريف (LPI (مي باشد . براي کسب اطلاعات بيشتر به .<br>سـايت <http://Amirsam.J2OS.org>ـوراجعه فرمائيد.